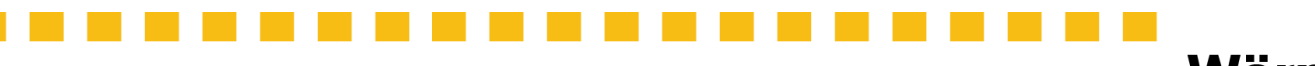

## **WörneR**

## **Leitfaden Rechenhilfe: Beispiel DBS-300**

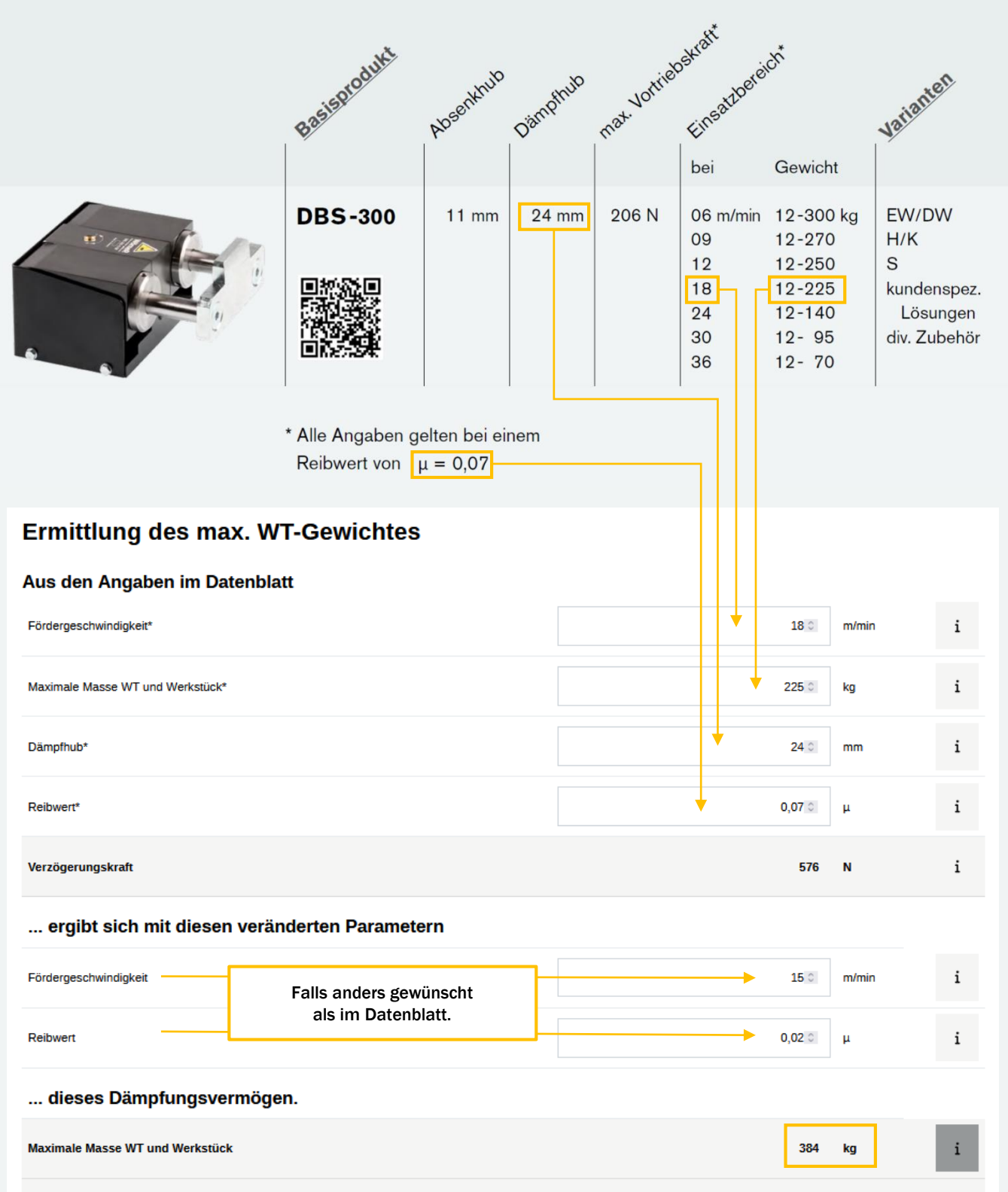

Verzögerungskraft (Kontrollwert, muss gleich sein wie oben)

i

575  $\blacksquare$